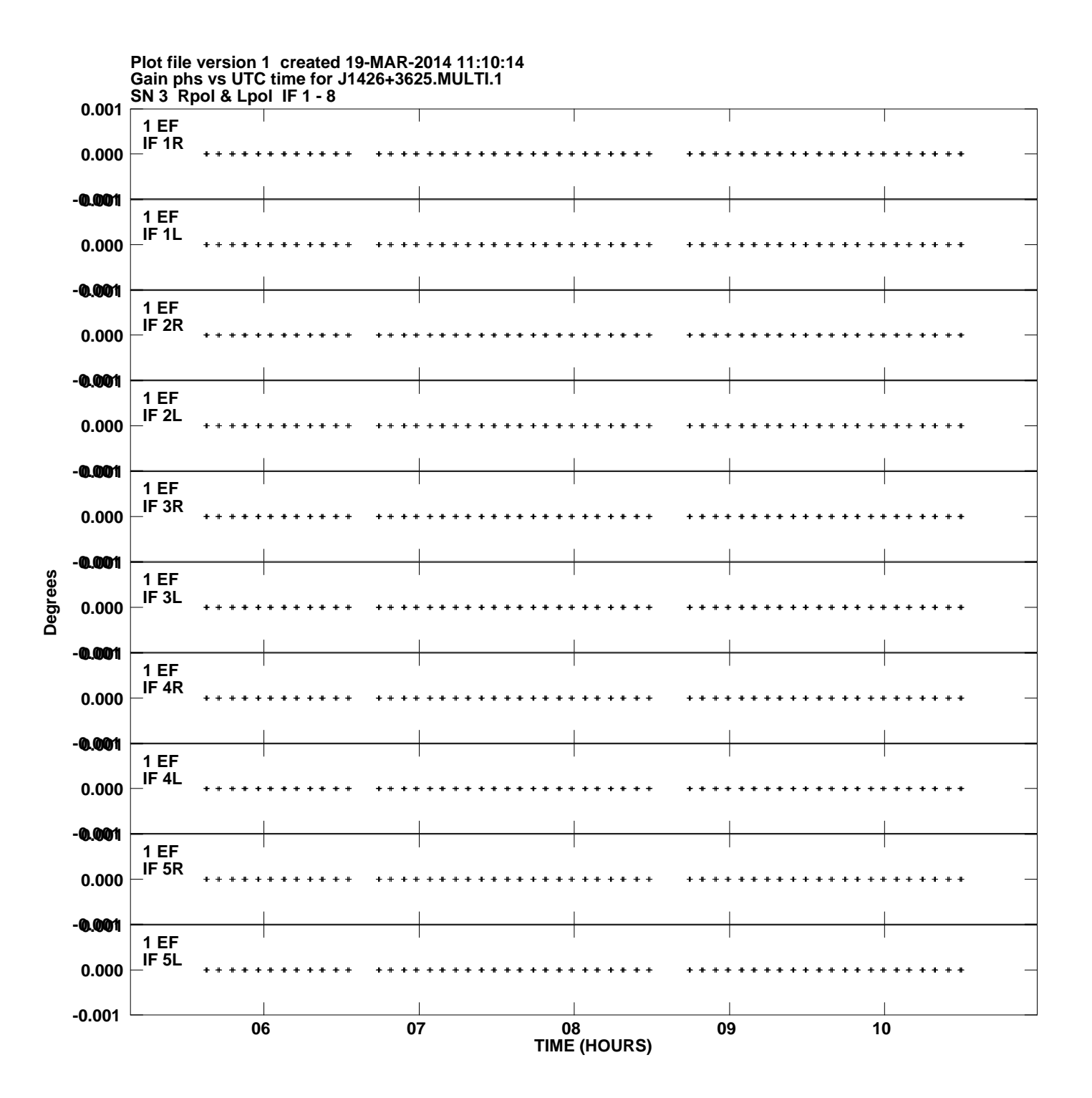

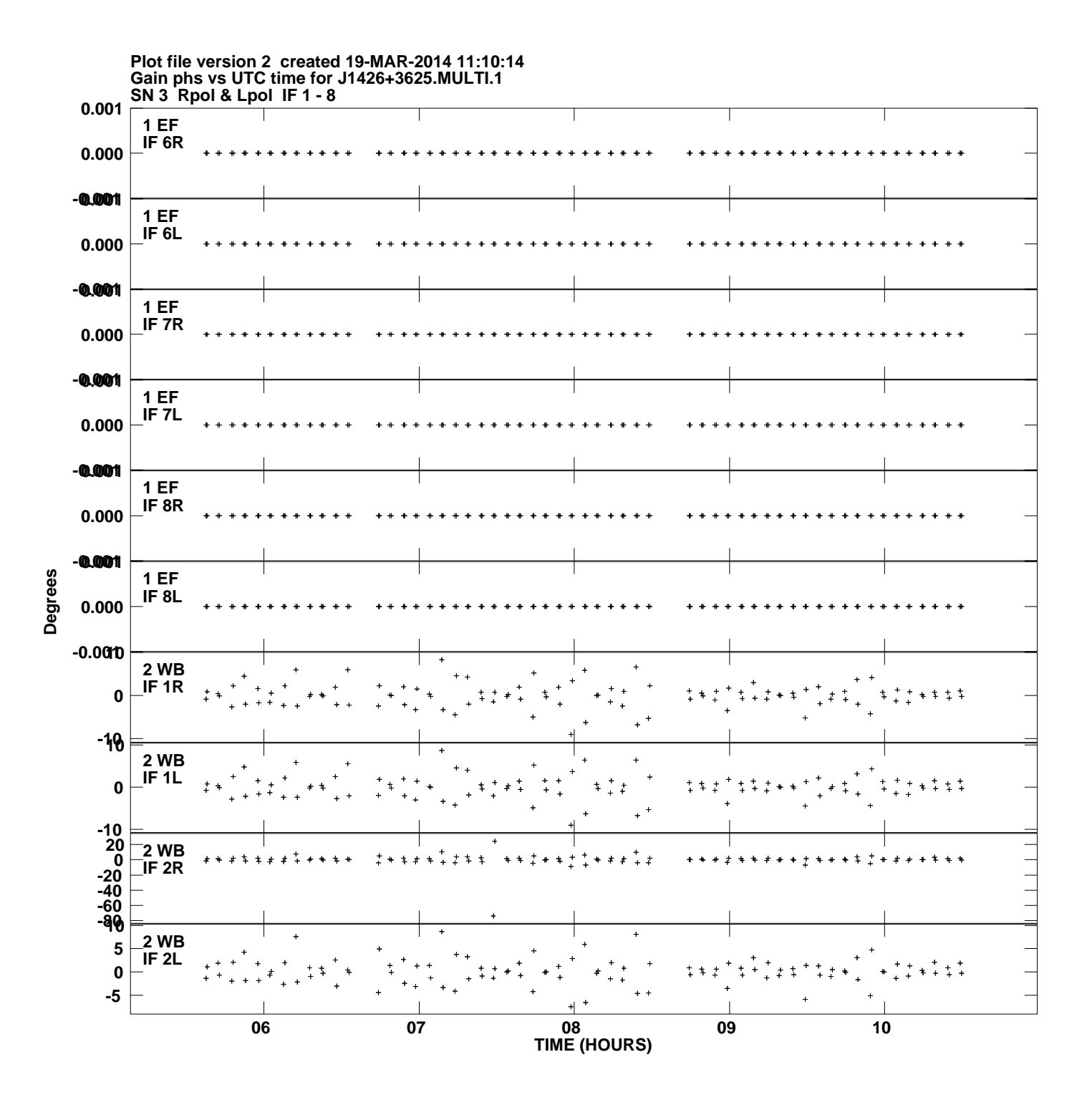

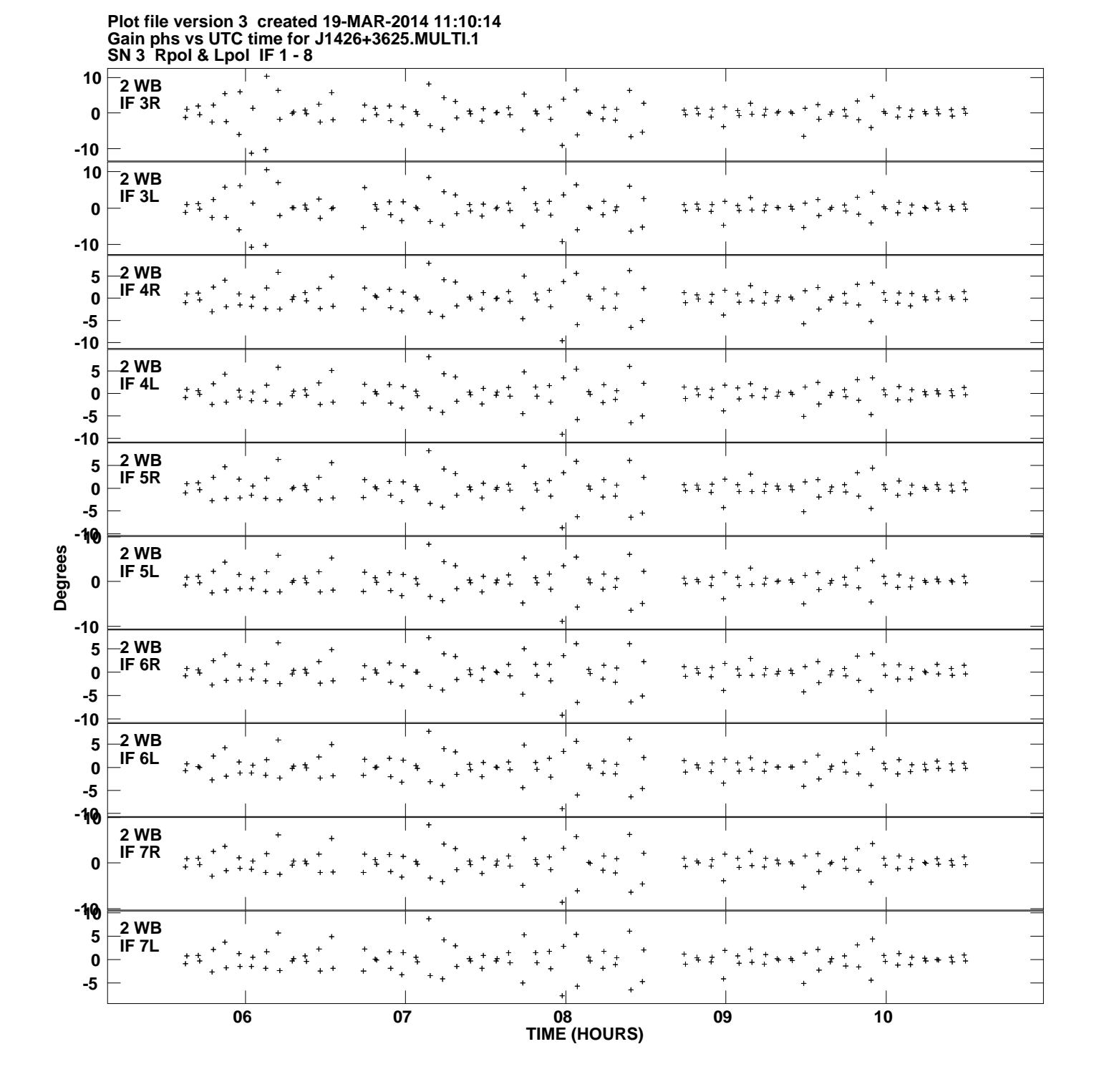

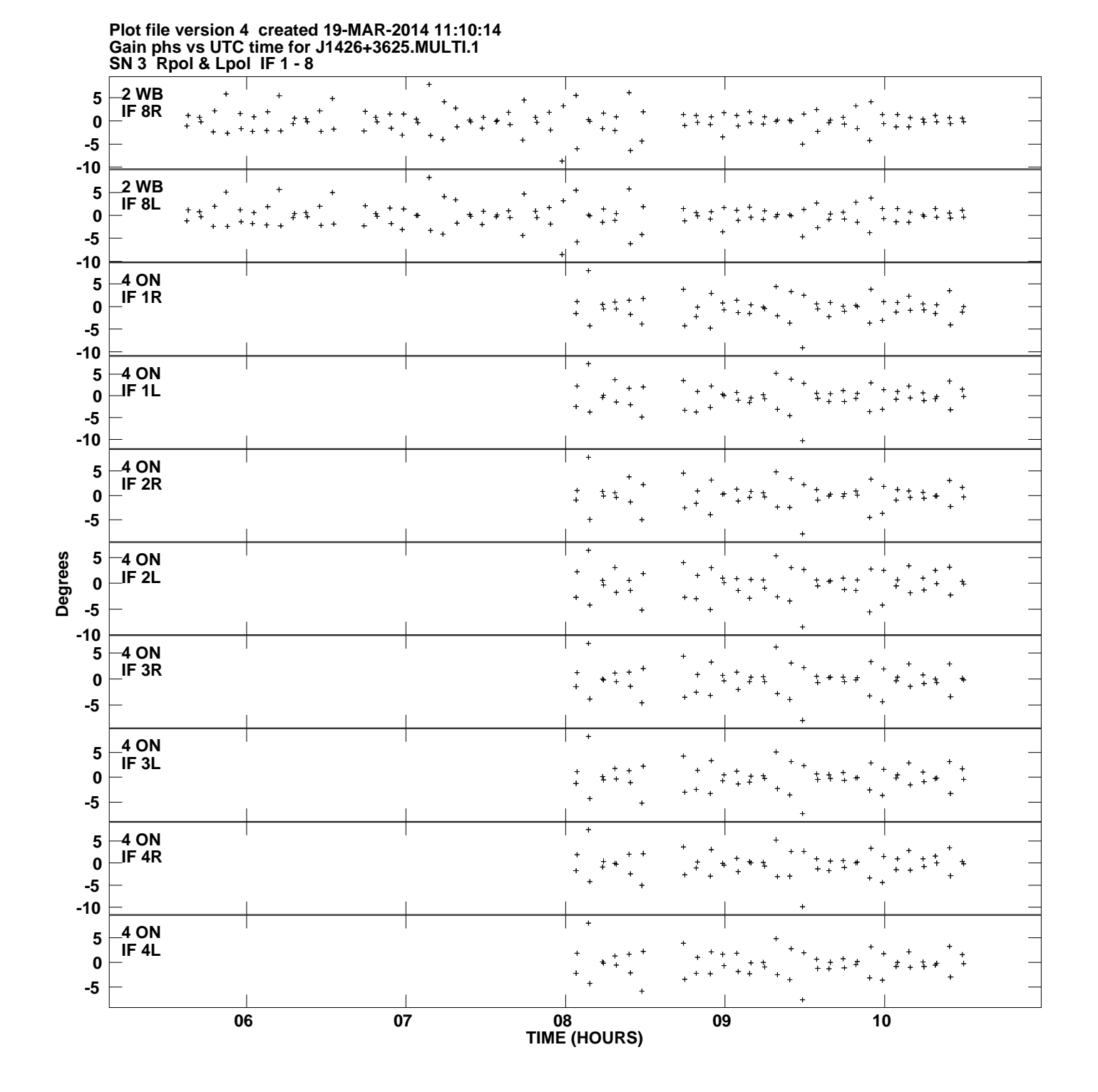

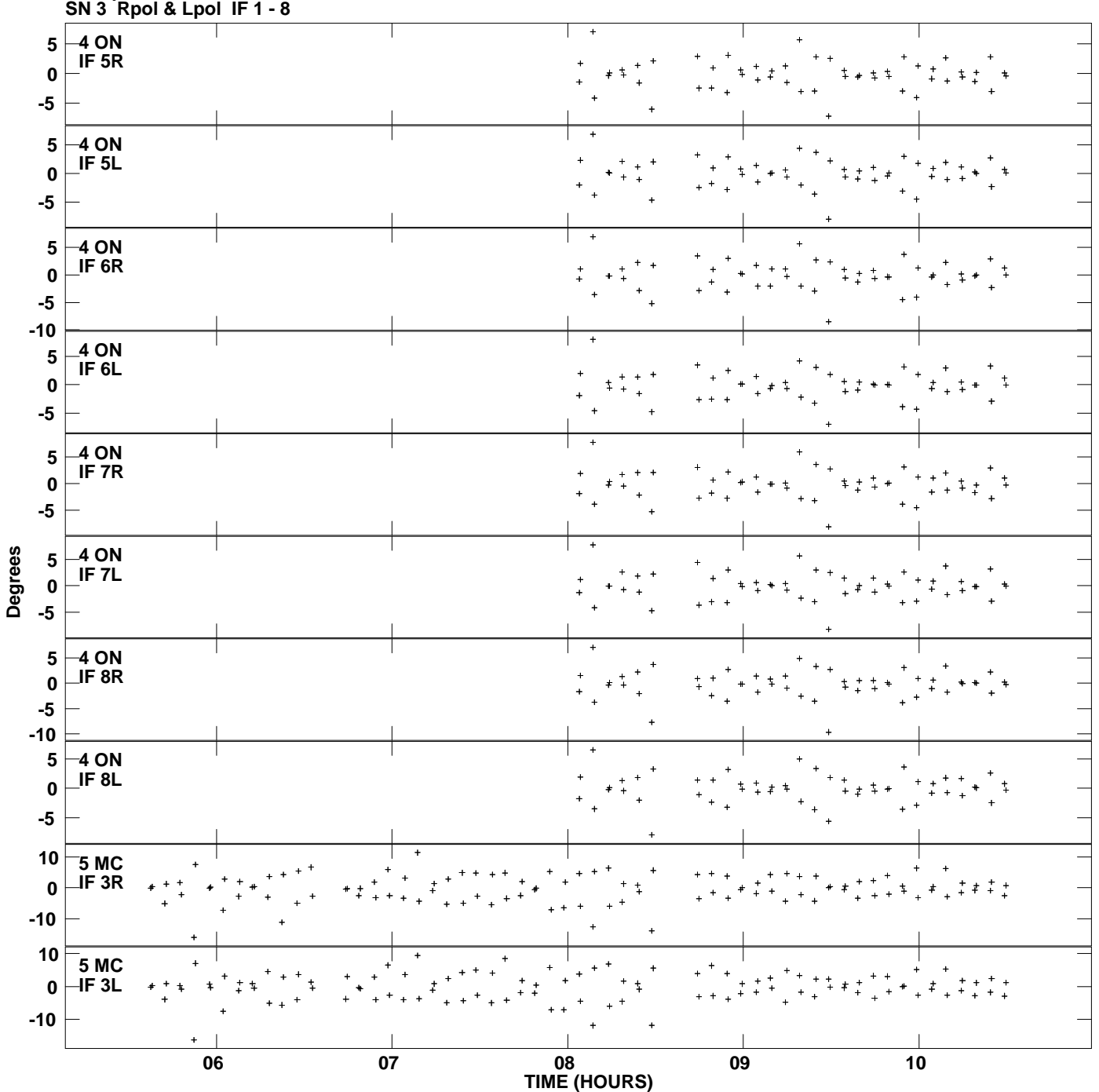

**Gain phs vs UTC time for J1426+3625.MULTI.1 Plot file version 5 created 19-MAR-2014 11:10:14**

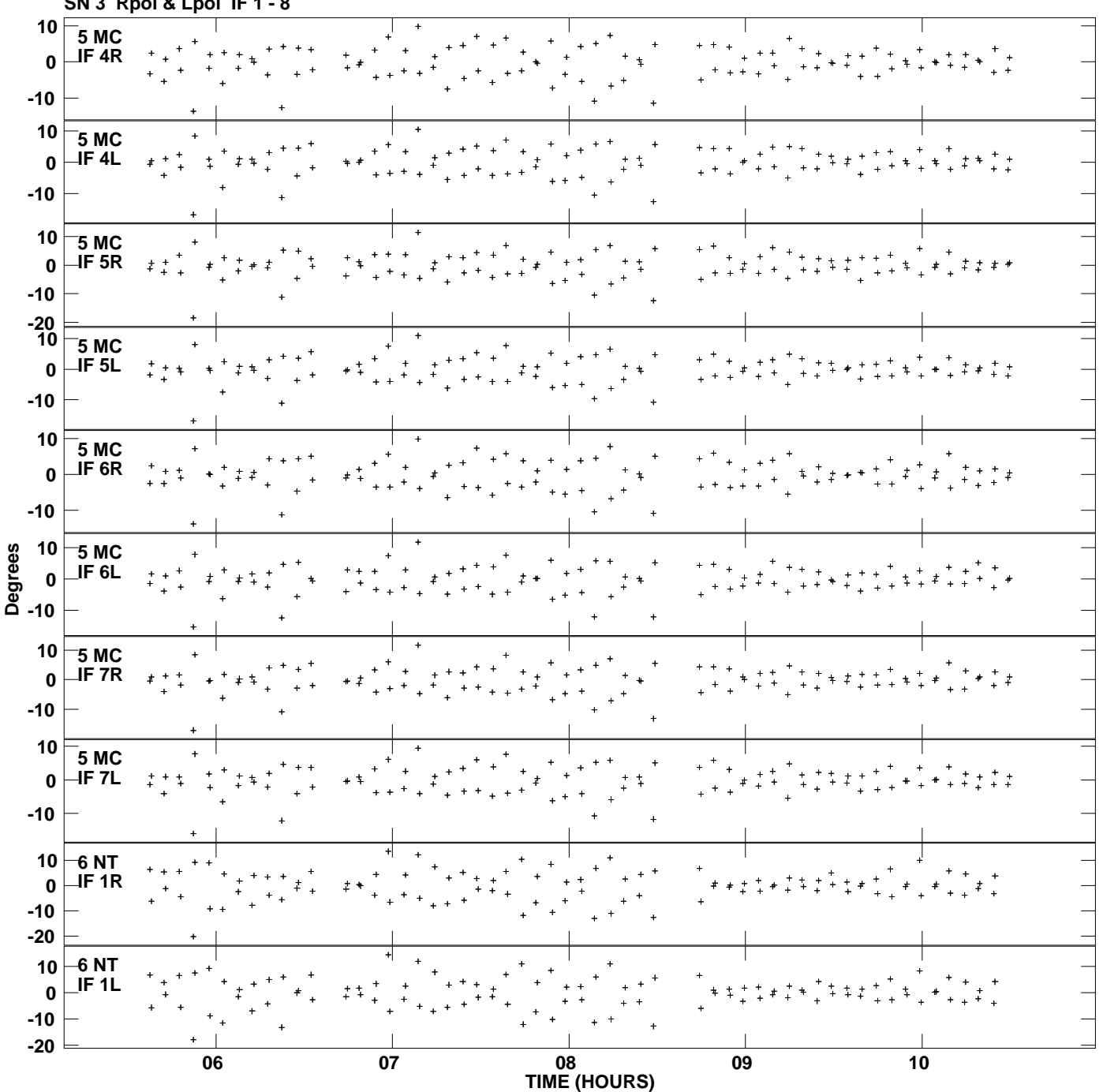

**Gain phs vs UTC time for J1426+3625.MULTI.1 SN 3 Rpol & Lpol IF 1 - 8 Plot file version 6 created 19-MAR-2014 11:10:14**

![](_page_6_Figure_0.jpeg)

**Gain phs vs UTC time for J1426+3625.MULTI.1 Plot file version 7 created 19-MAR-2014 11:10:14**

![](_page_7_Figure_0.jpeg)

![](_page_8_Figure_0.jpeg)

**Gain phs vs UTC time for J1426+3625.MULTI.1 Plot file version 9 created 19-MAR-2014 11:10:14**

![](_page_9_Figure_0.jpeg)

![](_page_10_Figure_0.jpeg)

**Gain phs vs UTC time for J1426+3625.MULTI.1 Plot file version 11 created 19-MAR-2014 11:10:14**

![](_page_11_Figure_0.jpeg)

**Gain phs vs UTC time for J1426+3625.MULTI.1 Plot file version 12 created 19-MAR-2014 11:10:14**

![](_page_12_Figure_0.jpeg)